## **Fuzz Testing**

## State-of-the-Art and Application to Software for IoT

Bengt Jonsson Konstantinos Sagonas Nicolas Tsiftes Uppsala Univ. Uppsala Univ. RISE

[bengt@it.uu.se](mailto:bengt@it.uu.se) [kostis@it.uu.se](mailto:kostis@it.uu.se) [nicolas.tsiftes@rise.se](mailto:nicolas.tsiftes@rise.se)

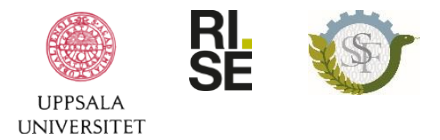

## **Outline**

Overview of aSSIsT: Software Security for IoT

Fuzz Testing: Overview

Fuzz Testing: Experiences from application to IoT Software

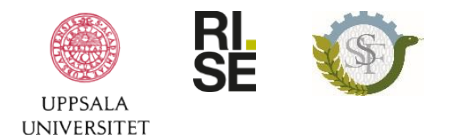

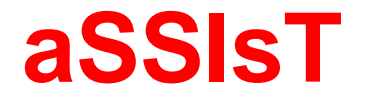

## Software Security for the IoT

very short overview

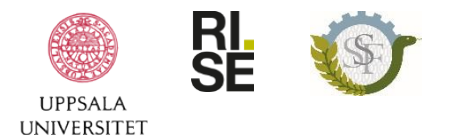

## Background and Motivation

Internet of Things (IoT):

- Primary concern: **Security** Focus of aSSIsT:
- **F** Security of **IoT Software** 
	- in platforms, communications, applications.

#### Challenges:

- Large attack surface
	- Internet, Wireless, Physical
- **Resource-constrained platforms** 
	- $\Rightarrow$  Lack of support (memory protection, intrusion detection, ...)

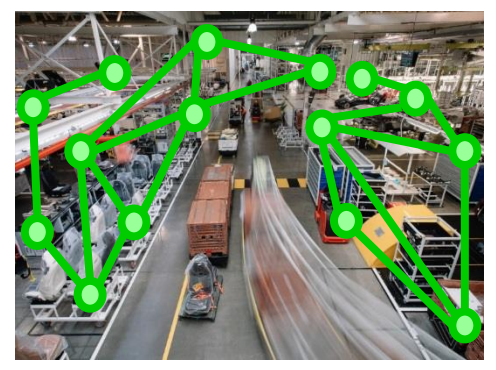

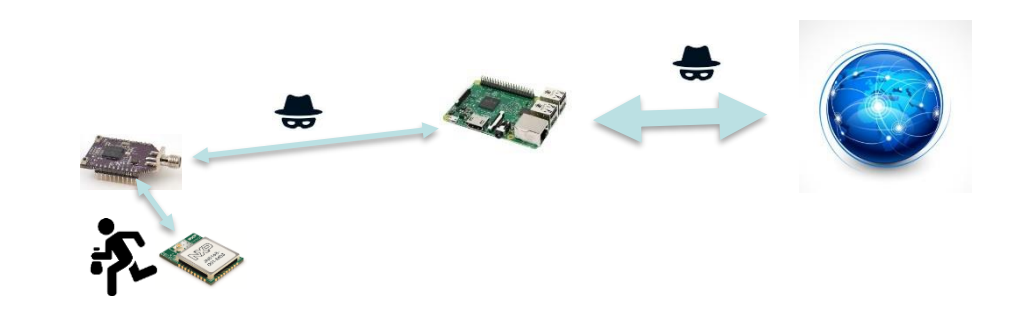

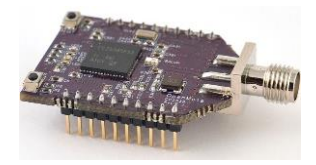

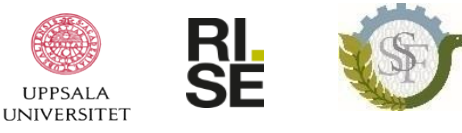

### aSSIsT: Secure Software for IoT

Project duration: 2018-2024, [https://assist-project.github.io](https://assist-project.github.io/) Funding: Swedish Foundation for Strategic Research (SSF)

Participating Groups

#### **Uppsala University, Dept. IT**

Senior: Bengt Jonsson, Kostis Sagonas, Mohammed Faouzi Atig PostDocs: Paul Fiterau-Brostean, Sandip Ghosal, Rémi Parrot PhD: Hooman Asadian, Sarbojit Das, Magnus Lång, Fredrik Tåkvist

#### **RISE CS**, **Kista**

Senior: Luca Mottola, Shahid Raza, Nicolas Tsiftes, Thiemo Voigt PostDocs: Chetna Singhal Ph.D: Anum Khurshid

#### **Reference Group**

ASSA ABLOY, Intel Sweden, LumenRadio, Upwis, Wittra

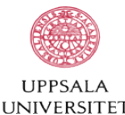

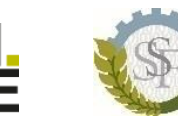

### aSSIsT: Overall Goals

**Challenge:** Develop techniques to make IoT software resilient against security attacks, for use by developers of Software for IoT

#### **Goals:**

- 1. Detecting software vulnerabilities
	- Software analysis, fuzzing
- 2. Testing and verification of (security) protocol implementations
	- Conformance testing, security testing
- 3. Run-time protection mechanisms
	- **Trusted execution environments**
	- Low-power intermittent computing

#### **Demonstrators:**

- IoT OS: Contiki-NG
- IoT protocols: DTLS (Datagram TLS),

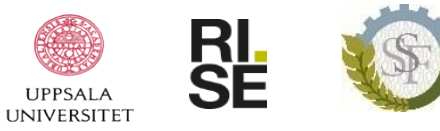

### Software Analysis for IoT Software

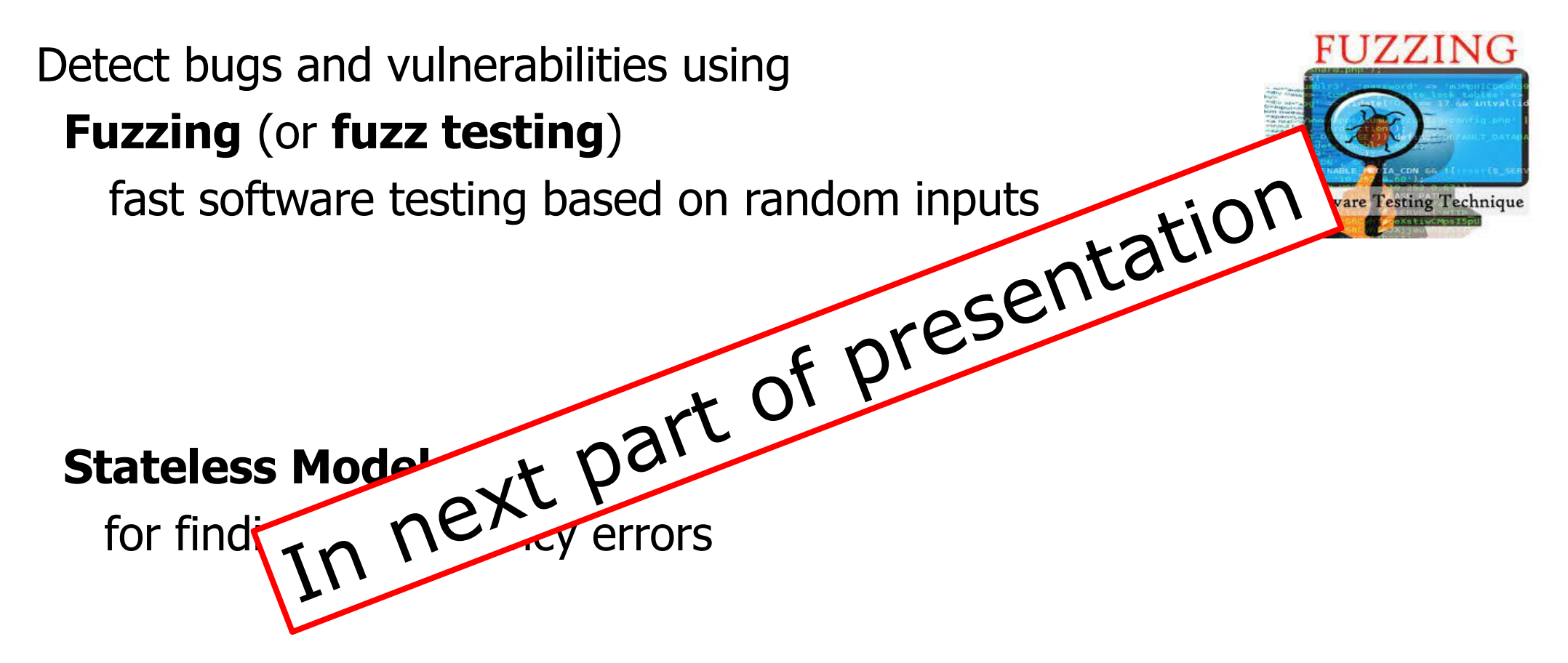

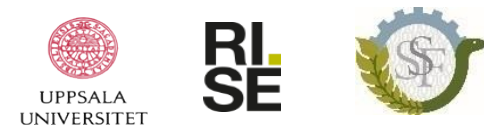

## Testing of Security Protocols Implementations

#### **Challenge:**

Cover all possible sequences of attacker inputs

#### **Challenge 1: Correct ordering of packets received and sent**

E.g., can authentication be bypassed?

#### **Solution:**

State Fuzzing

- Systematic application of constructed input sequences
- Automated detection of packet ordering errors
- Applied to DTLS, SSH, TCP

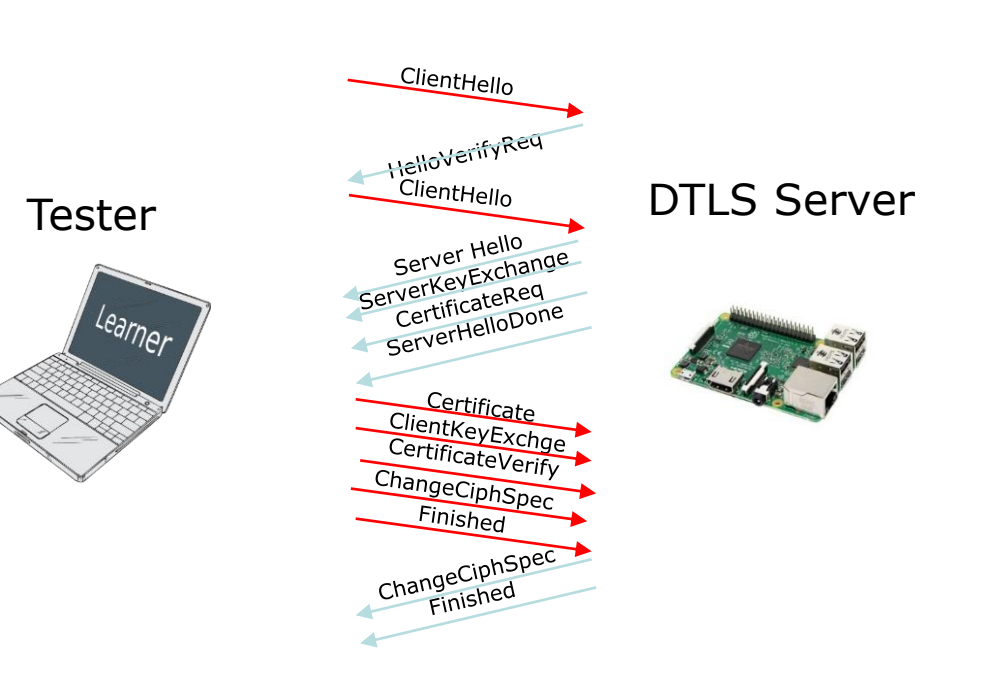

Connection Establishment in DTLS

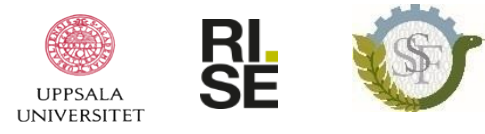

## Testing of Security Protocols Implementations

#### **Challenge:**

Cover all possible sequences of attacker inputs

#### **Challenge 2: Correctness of packet data**

- E.g., is correctness of size fields in input packets checked?
	- Insufficient checks cause overreads/overwrites (cf. Heartbleed)

#### **Solution:**

Symbolic Execution

- Covers all values of data fields in input packets
- Detects insufficient checking of packet contents, and incorrect data in output
- Applied to DTLS

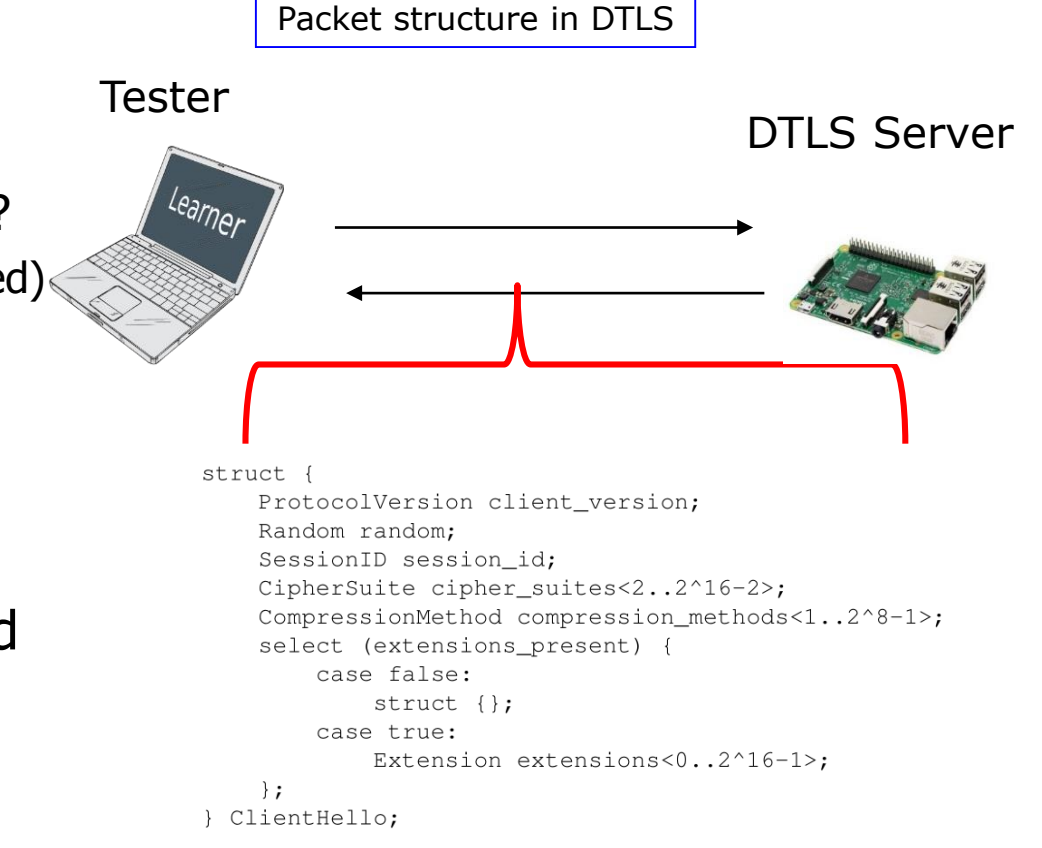

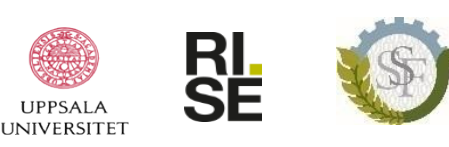

## Impact on Existing IoT Software

### **Fixes of bugs and vulnerabilities found in fuzzing research:**

- For Contiki-NG:
	- 18 bug fixes and 11 CVEs
	- First continuous integration test suite for Contiki-NG which directly targets security
- For DTLS implementations:
	- 30+ bug fixes and 3 CVEs
	- In GnuTLS, Java SSE, OpenSSL, PionDTLS, Scandium, TinyDTLS, WolfSSL
- For QUIC implementations: 3 bug fixes

#### **Open-source software tools:**

- DTLS-Fuzzer: Framework for state fuzzing of DTLS implementations
- *PropEr:* Property-based testing, now also for network protocols
- *Nidhugg:* Finding concurrency errors in concurrent C code

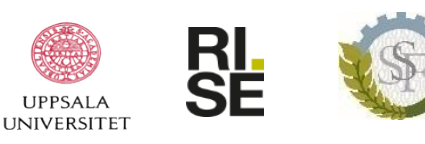

## Trusted Execution Environments (TEE)

TEEs provide efficient mechanisms to isolate critical software functionality

- Secure boot, digital signatures, authentication, firmware update
- Memory and peripherals partitioned into **secure** and **normal** world
- ARM supports TEE security extension in microcontrollers: TrustZone-M

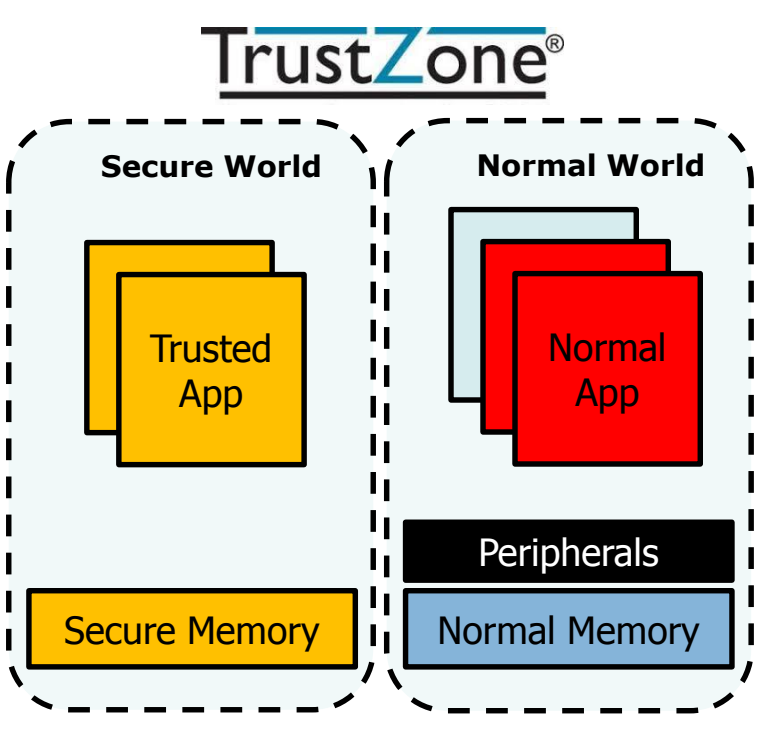

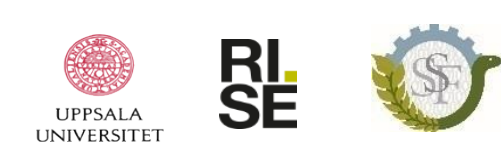

## Trusted Execution Environments (TEE)

#### **We have addressed several challenges:**

- 1. Authenticating communication requests from normal to secure world
	- ShieLD: Lightweight message protection scheme ensuring confidentiality and integrity, does not rely on encryption
- 2. Detecting if a secure application is compromised
	- TEE-watchdog: Mitigation of unauthorized activity in TEE
- 3. Remote attestation and Software-state certification of IoT devices
	- AutoCert: Combines Software-state certification and PKI
- 4. Supporting TEEs in Contiki-NG
	- Work in progress

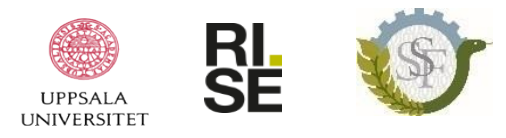

### Securing Intermittent Computing

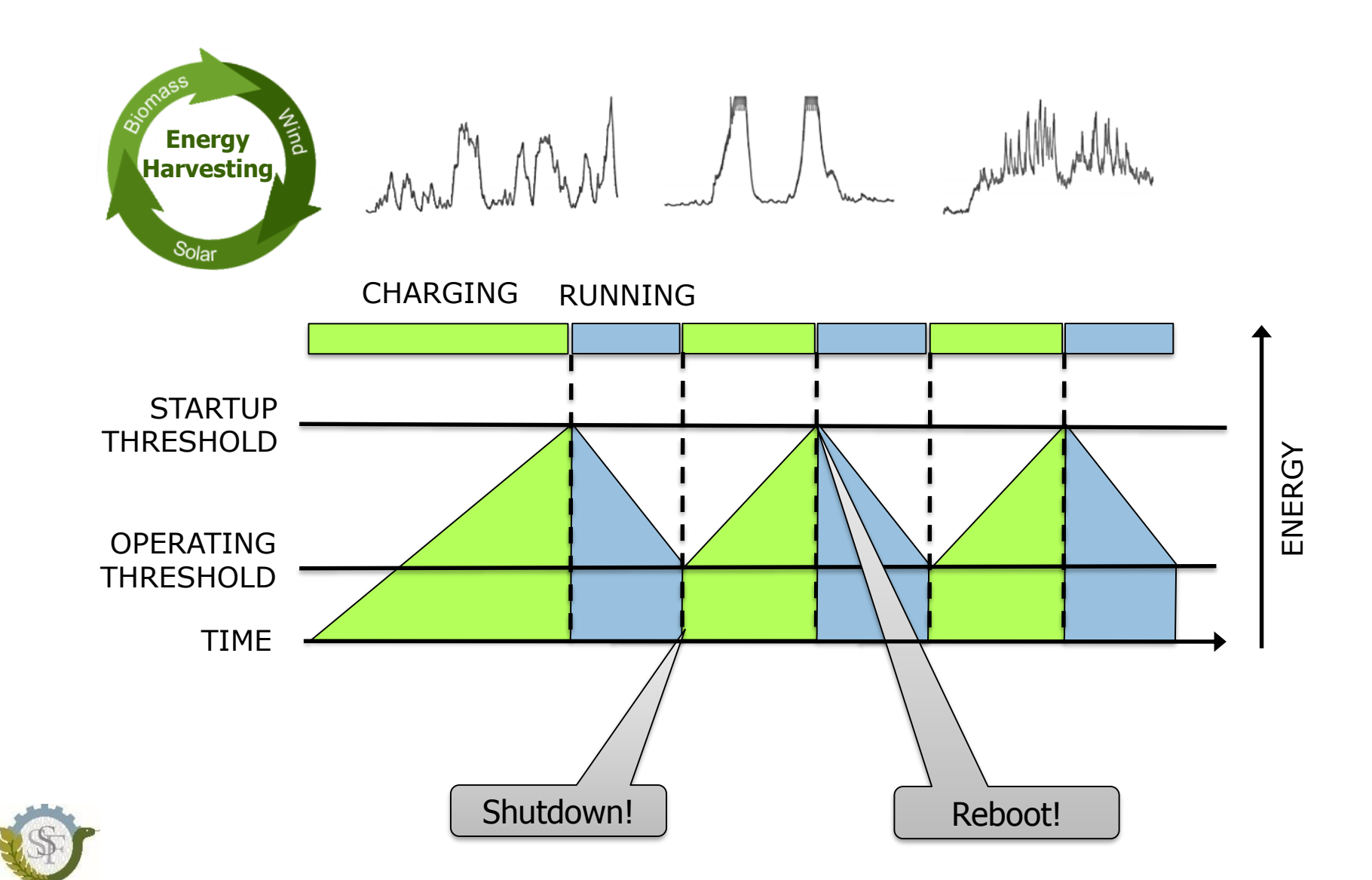

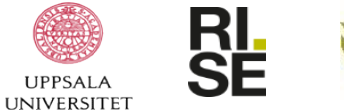

## Intermittent Computing: Results

- **Problem:** Securing persistent state
	- **Results**: Comparing different schemes
- **Problem:** Energy attacks
	- How to detect the attacker is messing with the source?
	- How to mitigate the effects?

### **Findings:**

• Energy attacks may cause priority inversion, livelocks, and unwanted synchronization

#### **Outcomes:**

- A monitoring system with 95%+ accuracy and little overhead
- A mitigation architecture to let programmers deal with it

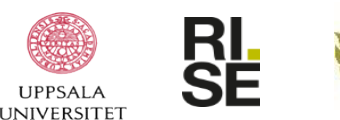

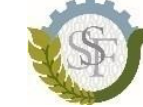

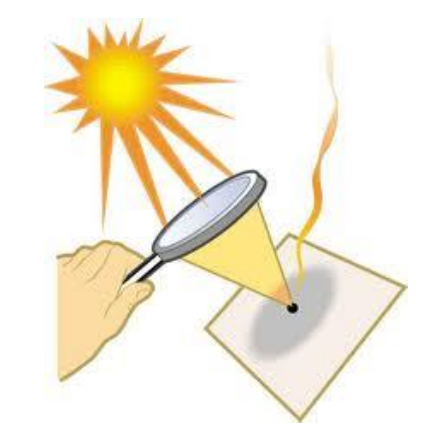

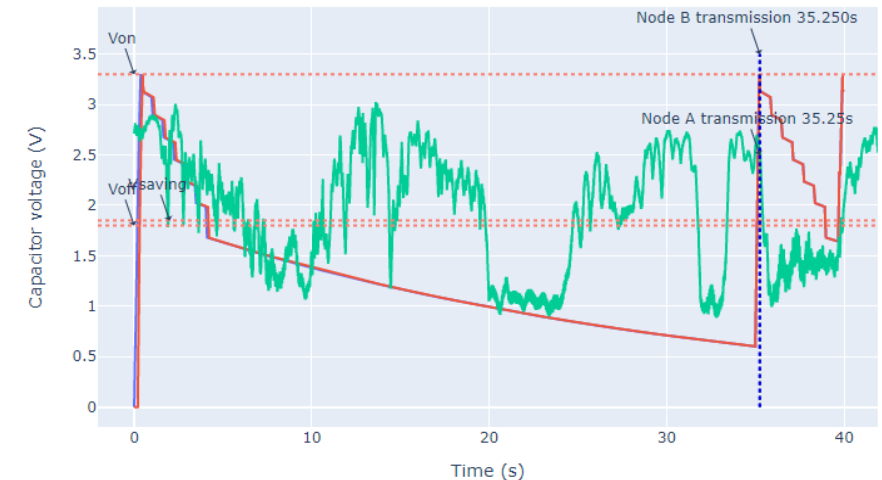

## Opportunities for Future Work and Collaboration

### **Software analysis**

- Test effectiveness of fuzzing techniques on other IoT software
- **EXECUTE:** Fuzzing IoT software on target platforms
	- E.g., by supplying fuzzing infrastructure on emulation platforms

### **Testing of protocol implementations**

- Applying test techniques to other IoT protocols
	- Include EDHOC, OSCORE, QUIC

### **TEEs**

**Realization on open-source hardware** 

### **Intermittent computing**

**Low-power reconfigurable hardware** 

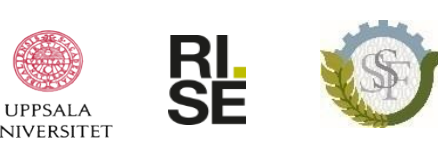

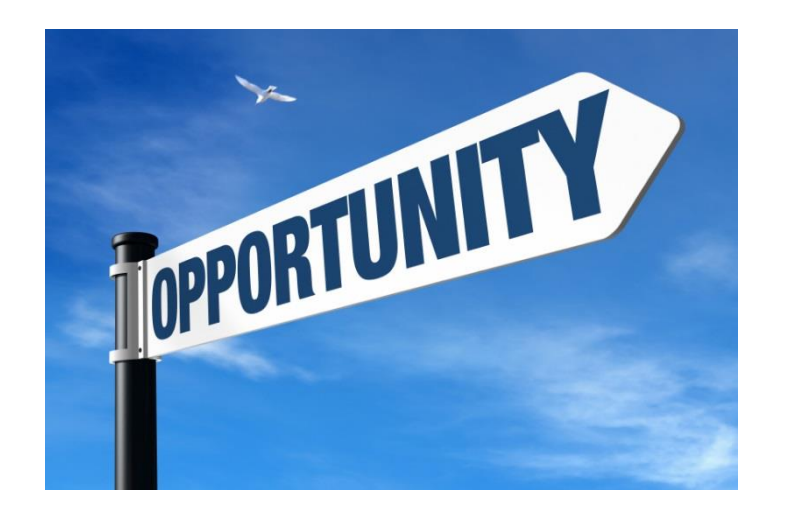

# Fuzz Testing (Fuzzing) An Introduction

Kostis Sagonas kostis@it.uu.se

# Dynamic Program Analysis

- Run program in instrumented execution environment
	- Static instrumentation
	- Binary translator
	- Emulator
- Look for bad stuff
	- Assertion violations
	- Exceptions (e.g., null pointer dereferences)
	- Use of invalid (out of bounds, freed, etc.) memory
	- Undefined behavior (e.g., arithmetic overflows)
	- $-$  etc.

# Regression vs. Fuzzing

**Regression**: Run program on many "expected" inputs, look whether bugs were introduced. Goal: Check that normal program uses are OK.

**Fuzzing**: Run program on many unexpected "random" inputs, look for errors.

> Goal: Prevent attackers from encountering exploitable errors.

# Fuzzing Basics

- Automatically generate test cases – typically given some valid inputs as "seeds".
- Many slightly anomalous test cases are input into a target interface.
- Application is monitored for errors.

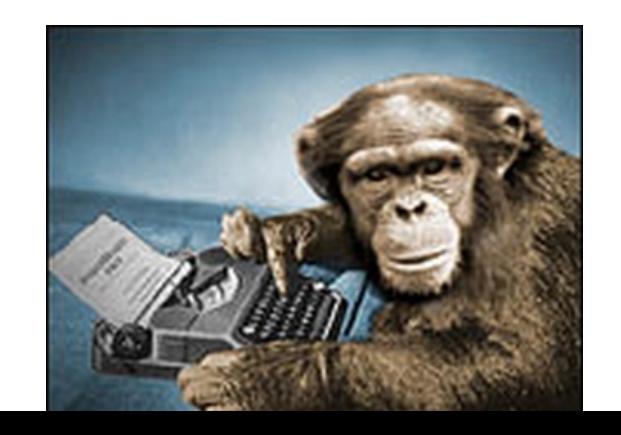

# Fuzzing Example

- Standard HTTP GET request **GET /index.html HTTP/1.1**
- Anomalous requests generated by fuzzing **AAAAAA...AAAA /index.html HTTP/1.1 GET ///////index.html HTTP/1.1 GET %n%n%n%n%n%n.html HTTP/1.1 GET /AAAAAAAAAAAAA.html HTTP/1.1** GET /index.html HTTTTTTTTTTTTP/1.1 **GET /index.html HTTP/1.1.1.1.1.1.1.1**

# How To Generate Inputs?

- Mutation Based
- Generation Based
	- e.g., Grammar-Based Fuzzing
- Feedback Based
	- e.g., Coverage-Guided Fuzzing
- Hybrid Fuzzing

– e.g., Fuzzing Guided by Symbolic Execution

# Mutation-Based Fuzzing

- Little or no knowledge of the structure of the inputs is assumed.
- Anomalies are added to existing valid inputs.
- Mutations may be completely random or follow some heuristics (e.g., remove a bit, add a byte, flip two characters, etc.).

# Example: Fuzzing a pdf Viewer

- Google for .pdf (about 1 billion results)
- Crawl pages to build a corpus
- Use fuzzing tool (or script to)
	- 1. Grab a file
	- 2. Mutate that file
	- 3. Feed it to the program
	- 4. Record if the program crashed/hanged/etc. (and remember the input that crashed it)

# Mutation-Based Fuzzing

- Strengths
	- Super easy to setup and automate
	- Little to no program knowledge required
- Weaknesses
	- Limited by initial corpus
	- May fail for protocols with checksums, those which depend on challenge response, etc.

# Generation-Based Fuzzing

- Test cases are generated from some description of the format: protocol RFC, documentation, etc.
- Anomalies are added to each possible spot in the inputs.
- Knowledge of protocol should give better results than random fuzzing.

# Generation-Based Fuzzing

- Strengths
	- Completeness
	- Can deal with complex dependencies e.g. checksums
- Weaknesses
	- Have to have spec of protocol
		- Often can find good tools for some protocols e.g. http, SNMP
	- Writing generator can be labor intensive for complex protocols
	- The spec is not the code

# How Much Fuzz Is Enough?

• Mutation-based fuzzers can generate an infinite number of test cases…

– When has the fuzzer run long enough?

- Generation-based fuzzers generate a finite number of test cases.
	- What happens when they're all run and no bugs are found?

# Code Coverage

- Some of the answers to these questions lie in code coverage.
- Code coverage is a metric which can be used to determine how much code has been executed.
- Data can be obtained using a variety of profiling tools (e.g., gcov).

# Types of Code Coverage

- Line coverage
	- Measures how many lines of source code have been executed.
- Branch coverage
	- Measures how many branches in code have been taken (conditional jumps)
- Path coverage
	- Measures how many paths have been taken

# Example

$$
\begin{array}{rcl}\n\text{if} & (\text{a} > 1) & \text{x} = 1; \\
\text{if} & (\text{b} > 1) & \text{y} = 2;\n\end{array}
$$

### Requires:

- 1 test case for line coverage
- 2 test cases for branch coverage
- 4 test cases for path coverage

 $(a, b) = \{ (0, 0), (3, 0), (0, 3), (3, 3) \}$ 

# Fuzzing Rules of Thumb

• More fuzzers is better

– Different fuzzers often find different bugs.

- The longer you run, the more bugs you find.
- Best results come from guiding the process.
- Code coverage can be very useful for guiding the process.

# Grey-box Fuzzing

- Select mutations based on fitness metrics
- Prefer mutations that give
	- Better code coverage
	- Modify inputs to potentially dangerous functions (e.g. memcpy)

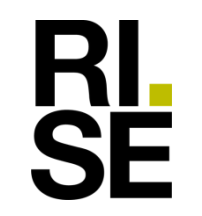

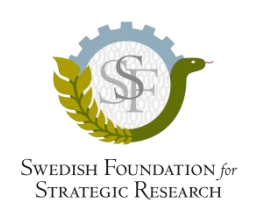

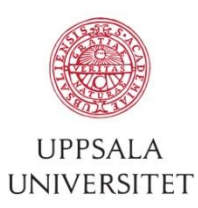

# Fuzzing IoT Software

### Technical Overview

# Setting Up Fuzzing

- Create a fuzzing harness
	- Passes input data from fuzzer to target app
	- Typically a small module or shell script
- Generate or collect a test seed
	- Example 1: pre-recorded protocol message sessions for fuzzing a protocol implementation
	- Example 2: different types of binaries when fuzzing a dynamic loader

# Fuzzing Output

- Input data leading to new code execution paths in the target application
- Input data causing crashes or hangs
	- Re-run application with GDB or Valgrind to debug

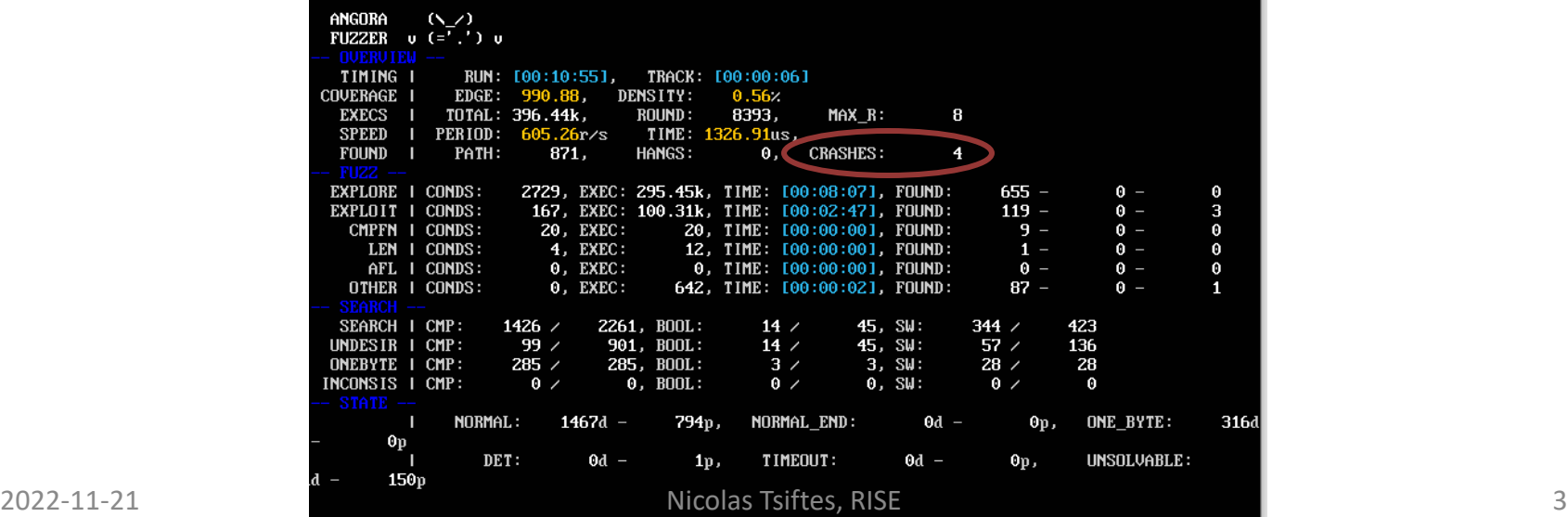

# Detecting Vulnerabilities

- Crashes
	- E.g., out-of-bounds memory accesses, NULL pointer dereferences
- Hangs
	- E.g., infinite loops, thread deadlocks
	- Set fuzzer timeout depending on target app
- Enhanced bug detection with sanitizers
	- E.g., undefined behavior not causing a crash
	- Address Sanitizer, Undefined Behavior Sanitizer

# Fuzzing in Atypical Environments

### • Challenges

- Many state-of-the-art fuzzers require Linux env.
- Fuzz software on IoT devices?
- No access to source code

### • Solutions

- Emulator-based fuzzing of binaries
	- AFL QEMU mode
- Adapted fuzzing target setup
	- Run IoT OS as a Linux application
- Specialized tools
	- FIRM-AFL, IoTFuzzer

# Experiences with Contiki-NG

- OS for resource-constrained IoT devices
	- Open-source development
	- Used in research and industry

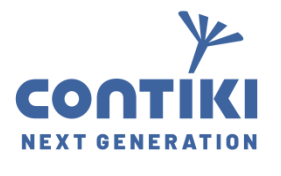

• Low-power IPv6 stack

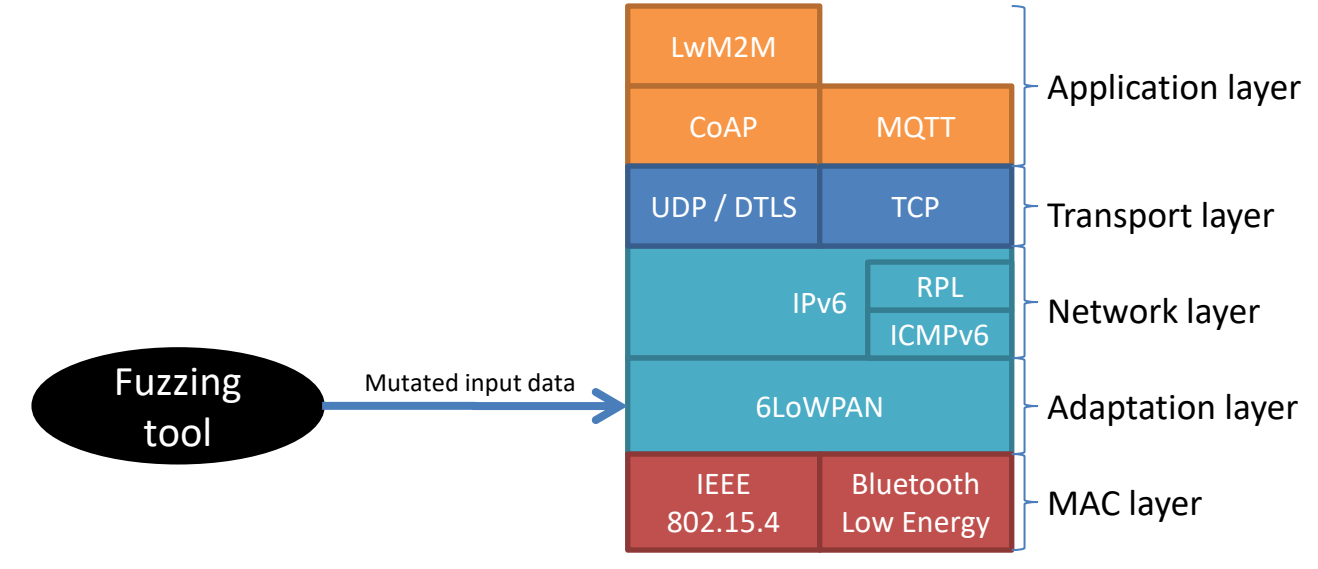

# Contiki-NG Network Stack Fuzzing

- Multiple protocol layers
- Must pass many field validity checks to reach upper layers
	- $-$  6LoWPAN  $\rightarrow$  IPv6  $\rightarrow$  UDP  $\rightarrow$  CoAP  $\rightarrow$  LwM2M
- Alternative entry points for fuzzed input packets – 6LoWPAN, IPv6, CoAP, DNS resolver

*Which fuzzing method is most effective when applied on a codebase of Contiki-NG's characteristics?*